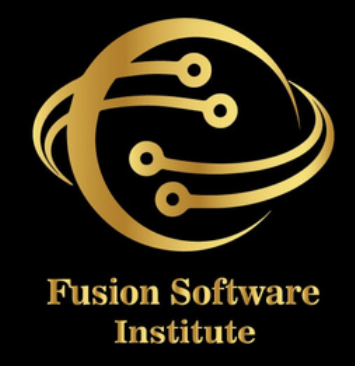

### J A V A DEVELOPMENT

## Java

## **TABLE OF CONTENTS SHRIFENDD** n<br>D

### INTRODUCTION TO JAVA

- *History of Java*
- *l* mportant Features of Java
- *JVM* Architecture
- *J D K 1.8, J R E a n d J V M*
- *Java Keywords*
- *Simple Hello World Program*
- *Java Flow Control*
- *S o u r c e F i l e*
- *C l a s s a n d O bj e c t s*
- *Data* Types *Primitive Data Types Non − PrimitiveData Types*
- *<u>Constructor</u>*

### **PACKAGES**

- *lnstance & Static Variable*
- *Static Block*
- Has-A Relation (secondary Reference)
- *Setter and Getter*
- Method return type (primitive type and class *ty p e )*

## **TABLE OF CONTENTS STNHENTS S**

### OBJECT ORIENTEDPROGRAMMING **( O O P S )**

- *I n h e r i t a n c e (I S - A )*
- *Constructor and Inheritance*
- Inheritance with parent referenceand Child *constructor*
- *Covariant Return Types*
- *lnheritance and type casting*
- *T h i s/S u p e r K ey w o r d*
- *P o lym o rp h is m*
- *Method Overloading*
- *Constructor Overloading*
- *C o m p i l e t i m e P o ly m o r p h i s m*
- Overloading and Narrowing Concept
- *Method Overriding*
- *@override Annotation*
- Overriding and toString () method
- *Abstraction*
- *A b s t r a c t c l a s s*
- *I n t e r fa c e*
- *Marker* Interface
- Interface and MultipleInheritance
- Interface Uses and Benefitwith example
- Difference of Interface and Abstract class

## **TABLE OF CONTENTS SHRIFENDS**  $\frac{1}{\mathbf{0}}$  $\frac{1}{2}$

### *Encapsulation*

- *A c c e s s M o d i fi e r*
- *Data Hiding*
- protected Access Modifier Implementation

### **EXCEPTION**

- *Exception Handling:*
- What and Why? (Try, Catch,Finally, Throw *T h r o ws T ry w i t h R e s o u r c e s )*
- *t ry a n d c a t c h b l o c k*
- *Multiple catch blocks*
- *N e s t e d t ry*
- *fi n a l ly b l o c k*
- finally block with returnstatement
- *t h r o w k ey w o r d*
- *Exception Propagation*
- *t h r o ws k ey w o r d*
- throws keyword with MethodOverriding
- throws keyword with Constructor
- *Custom Exception*
- throw keyword and CustomException
- jdk 1.7 Feature AutoCloseable Interface
- jdk1.7 Feature try with Resources

### **TABLE OF CONTENTS SHATENTS** 5  $\frac{1}{\Omega}$

### **STRING HANDLING**

- *String: What and Why?*
- *I m m u t a b l e S t r i n g*
- *String Comparison*
- *String Concatenation*
- *s*ubstring

### **MULTITHREADING**

- *lntroduction*
- *Extends Thread Class*
- Implementing Runnableinterface and *C a l l a b l e i n t e r fa c e*
- *Thread Life Cycle*
- Demon Thread & Non-Demon Thread
- *L o c k i n g Sys t e m*
- Inter Thread Communication (Producer-*C o n s u m e r )*
- *D e a d L o c k Sys t e m*
- Thread Methods (sleep, join, yield etc.)

### **SYNCHRONIZATION**

- Synchronization: What and Why?
- *Synchronized method*
- *synchronized block*
- *static synchronization*
- *D e a d l o c k*
- *lnter-thread* Communication

# **TABLE OF CONTENTS SHNIFROS**

### **INPUT AND OUTPUT**

- *F i l e O u t p u t S t r e a m & F i l e I n p u t S t r e a m*
- *ByteArrayOutputStream*
- *SequenceInputStream*
- BufferedOutputStream & BufferedInputStream
- *FileWriter & FileReader*
- *C h a rA r r ay W r i t e r*
- Input from keyboard by InputStreamReader
- *Methods of String class*
- *S t r i n g B u ffe r c l a s s*
- *String Builder class*
- *Creating Immutable class*
- *String Tokenizer*
- *lnput from keyboard by Console*
- Input from keyboard by Scanner Class
- *P*rintStream class
- *PrintWriter class*
- Compressing and UncompressingFile
- ReadingandWritingdatasimultaneously
- DataInputStream and DataOutputStream
- *StreamTokenizer class*

### SERIALIZATION

- Serialization & Deserialization
- Serialization with IS-A and Has-A
- *t r a n s i e n t k ey w o r d*

## **TABLE OF CONTENTS STNHNUS SP**  $\overline{\mathbf{r}}$

### **COLLECTION FRAMEWORK**

- *Java* Collection
- *Java List*
- *A r r ay L i s t*
- *V e c t o r*
- *L i n k e d L i s t*
- *N e s t e d L i s t*
- *L i s t a n d S o r t i n g*
- *L i s t a n d D u p l i c a t e*
	- *Java* Set
	- *H a s h S e t*
	- *T r e e S e t*
	- *L i n k e d H a s h S e t*
- *Nested* Set
- *Java Map* 
	- *H a s h M a p*
	- *T r e e M a p*
	- *L i n k e d H a s h M a p*
	- *Weak Hash Map*
- *C u rs o rs*
	- *I t e r a t o r*
	- *List* Iterator
	- *Enumeration*
- *Enumeration*
- Java Collections (Utility Class)
- *Comparable & Comparator*

## **TABLE OF CONTENTS** CONTENTS 5  $\overline{\mathbf{r}}$

### **J D B C**

- *J D B C D r i v e r s*
- Steps to connect to the database
- *Connectivity with Oracle*
- *C o n n e c t i v i ty w i t h My S Q L*
- *D r i v e r M a n a g e r*
- *Connection interface*
- *statement interface*
- *kesult Set interface*
- *PreparedStatement*
- *k*esultSetMetadata
- *Database Metadata*
- *s*tatement
- *Prepared Statement*
- *<i>Callable Statement*
- *CRUD* Operations

### LOGIC BUILDING

- *<i>Operator*
- *java ternary operator*
- *i f, e l s e*
- *i f, i f e l s e*
- *switch statement*
- *Conditional Related Problem*
- *L o o p i n g C o n t r o l*
- *j a v a fo r l o o p*

## **TABLE OF CONTENTS SHENTENTS**  $\overline{\mathbf{r}}$

- *j a v a w h i l e l o o p*
- *j a v a d o w h i l e l o o p*
- *java break Statement*
- *java continue statement*
- *L o o p i n g R e l a t e d P r o b l e m s*
- *A r r ay*
- *A r r ay R e l a t e d P r o b l e m*
- *N u m e r i c L o g i c a l P r o b l e m s*
- String Logical Problems (String Palindrome, *DuplicateRemoval)*
- *Sorting Problems*
- *Searching Problems*
- *File Related Logical Problems*

### **S Q L**

- *Database Introduction*
- *s*QL Introduction
- *MYSQL* Introduction
- *MYSQL* Installation
- MYSQL Workbench Installation
- *Features*
- *Data* Types
- *D D L, D M L, T C L*
- *C r e a t e T a b l e*

### S-INHEND 3 **TABLE OF CONTENTS** ų AB L

- *Select Statement*
- *I n s e r t i n t o Q u e ry*
- *D e l e t e Q u e ry*
- *U p d a t e Q u e ry*
- *Constraints*
- *D*<sub>*ISTINCT* Clause</sub>
- *WHERE* Clause

### *MYSQL Conditions*

- *A N D*
- *O R*
- *BOOLEAN*
- *L I K E*
- *I N*
- *MYSQL Functions* 
	- *M I N*
	- *M A X*
	- *A V G*
	- *S U M*
	- *C O U N T*
- ORDER BY Clause GROUP BY Clause
- *S Q L J O I N S*
- *S Q L O u t e r J o i n*
- *S Q L I n n e r J o i n*
- *S Q L L e ft J o i n*
- *S Q L R i g h t J o i n*
- *S Q L F u l l J o i n*
- *stored* Procedure

## **TABLE OF CONTENTS SHAILBAND S**

### "FULLSTACK AND ADVANCEFRAMEWORK "

- *Hibernate (Hibernate 5.X)*
- *lntroduction*
- ORM (Object Relational Mapping)
- *A d v a n t a g e o f O R M*
- *O R M T o l l s L i s t*
- *Hibernate architecture*
- *J P A*
- *Hibernate with JPA*
- Installation and Directory Structure
- Hibernate Advantages over JDBC
- *Hibernate and Annotation*
- Hibernate Configuration File
- Hibernate with Java Based(Zero XML file)
- *Hibernate Utilityfile*
- *Load* and get methoddifference
- save,saveorUpdate,persist method
- Inheritance in Hibernate(IS-A)
- Default Inheritance SingleTable Joined
- *Table Per class*
- *Hibernate Mapping(Has-A)*
- One-To-One One-To-Many Many-To-One Many-To-*Many*
- Hibernate QueryLanguage (HQL)
- *Hibernate Annotations*
- *Caching in Hibernate* 
	- *First* Level Cache

## **TABLE OF CONTENTS** STRINING<br>DENODIO n<br>D

- *Scalar queries* 
	- *Native* SQL
	- *C r i t e r i a B u i l d e r*
	- *Mame Queries*
	- *P*rocedures
- *C r i t e r i a B u i l d e r*
- Hibernate Transaction Management
- *CRUD* Operations

### **SPRING:-**

### *Spring IOC*

- *Mhat is Spring*
- *Spring Modules*
- *W h a t i s I O C*
- *Spring IOC Container*
- *Bean Factory/Core Container*
- Application Context/Advance /J2EE Container
- *Spring Bean life Cycle*
- *Bean* Scope
- Singleton Scope Prototype Scope
- Lazy and Eagar LoadingConcept
- *Scope Combination*
- Dependency Injection Setter Based Constructor *Based*
- *Spring IOC Container*
- *Setter Based XML & Java*

### **TA BLEOFCONTENTS**

### *Spring Web MVC:*

- *Spring MVC*
- *Features Of Web MVC*
- *Life Cycle of Web MVC*
- *Execution Flow of MVC*
- *Create the Request and view Pages CreateController*
- *Configure DispatcherServlet Configure viewResolver*
- *Stereotype Annotation in MVC @Component @Controller*
- *@Service @Repository*

### *Spring MVC –Multiple Controllers*

- *RequestMapping –Working with Parameters @RequestParam @PathVariable*
- *Handler Mapping*
- *Controller Class*
- *View Resolvers*
- *Form Handling*
- *Spring Form Validation*
- *Spring Hibernate Integration (XML and Java Based)*
- *Mini Project*

## **TABLE OF CONTENTS SHNHENLS**  $\overline{\mathbf{r}}$

### **Spring Boot:**

- Spring Boot Introduction
- Spring Boot Features
- Advantages Over SpringWeb MVC
- Creating Spring Boot Application Using Maven
- Using Spring Initializer (http://start.sprin[g.io](http://start.spring.io/)/) Using Spring STS IDE
- Removal Of XML Files
- Simple Application Using Spring Boot
- Spring Boot Starters
- SpringBootApplication Annotation
- Spring Application Class
- Spring Boot Actuator.
- Embaded Servletcontainers
- Spring Boot Profiles DEV
- PROD UAT
- Spring Boot With Data JPA (CRUD Repository)
- Mini Project Using Spring Boot

### **S p r i n g B o o t J P A :**

- What is Spring Boot JPA?
- JPA Annotations
- Curd Repository
- JPA Repository
- Custom Queries
	- Using Method Name
	- JPA Named Queries
	- Query Annotation

## **SHINENDS TABLE OF CONTENTS** ٣ LISA)

### User Interface **H T M L**

- What is html?
- Html paragraphs
- h t ml h e a din g s
- Lin k s
- Html forms
- Use of get()method
- Use of post()method
- H t ml t a ble
- how to use radio buttons and check box

### **C S S**

- What is CSS and its Syntax
- Ways to insert CSS in html page
- Internal CSS
- External CSS
- Inline CSS
- Types of Selector
- id selector
- class selector
- · element selector

### **J a v a S c r i p t**

- what is JavaScript
- ways to insertJavaScript in html p a g e
	- in head
	- in body

### **TABLE OF CONTENTS SHRIFENDD** Ŧ  $\overline{\mathbf{b}}$

### **Aj a x**

- What is Ajax?
- How Ajax works
- Xml Http request Object methods
- Xml Http request Objectproperties
- What is Synchronous requestand Asynchronous request
- What is Gson?And its methodsto convert objectinto String.
- What is Jackson?

### **A n g u l a r : -**

- Introduction of Angular10
- Basic Architecture of AngularApplication
- Angular SemanticVersioning
- Environment Setup
- Creating First Angular Application
- Folder Structure
- Angular CLI
- Typescript Sessions
- A n g ula r B uildin g

### **" P r oj e c t s T o p i c s "**

### **M a v e n**

- Introduction
- POM.XML Structure
- Maven Installation and Configuration

### **TA BLEOFCONTENTS**

### **SDLC (SoftwareDevelopment Life Cycle)**

- Waterfall model
- Agile Methodology

### **Log4j**

- Introduction of Log4J
- Components of Log4J
- Basic Program
- Log4j Properties file
- Console Properties and FileProperties

### **Junit**

- Introduction of Junit
- Annotation
	- Beforeclass
	- Afterclass
	- After
	- Before
	- Test
- Assertion class

### **2 Real Time Project As Per Industry Standard**